## KUBERNETES: GENERAL CONCEPT AND ITS USE IN THE CONTEXT OF SKA KUBERNETES: GENERAL CONCEPT ANE<br>ITS USE IN THE CONTEXT OF SKA<br>Matteo Di Carlo INAF - OAAB

#### About me

- $\Box$  Matteo Di Carlo (matteo.dicarlo@inaf.it)
- □ Working for INAF-OAAB since 2014
- □ Since 2015 in the SKA project
- □ Software engineer, in SKA part of the system team and coordinator of the cop-tango community
- O Certified Kubernetes Administrator

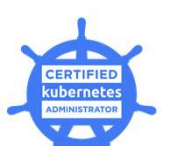

□ https://orcid.org/0000-0002-3903-9637

# Kubernetes Concepts<br>-<br>-<br>Open-source system for automating deployment, scalir

Open-source system for automating deployment, scaling, and management of containerized applications. Open-source system for automating deploymen<br>containerized applications.<br>
a Pod<br>
a Deployment<br>
a StatefulSet<br>
a Service<br>
a Ingress<br>
a ConfigMaps<br>
a Persistant volumes<br>
a ...

- Pod
- Deployment
- □ StatefulSet
- Service
- ngress
- □ ConfigMaps
- 
- $\Box$  ...

### SKA Project

- $\Box$  International effort to build two radio interferometers in South Africa and Australia
- One Observatory monitored and controlled from the global headquarters (GHQ) based in the United Kingdom at Jodrell Bank
- **□** Software development process is Agile
	- **D** Mainly incremental and iterative
	- Many teams (17) including a specialized team (known as system team) devoted to support the continuous Integration, test automation and continuous Deployment.

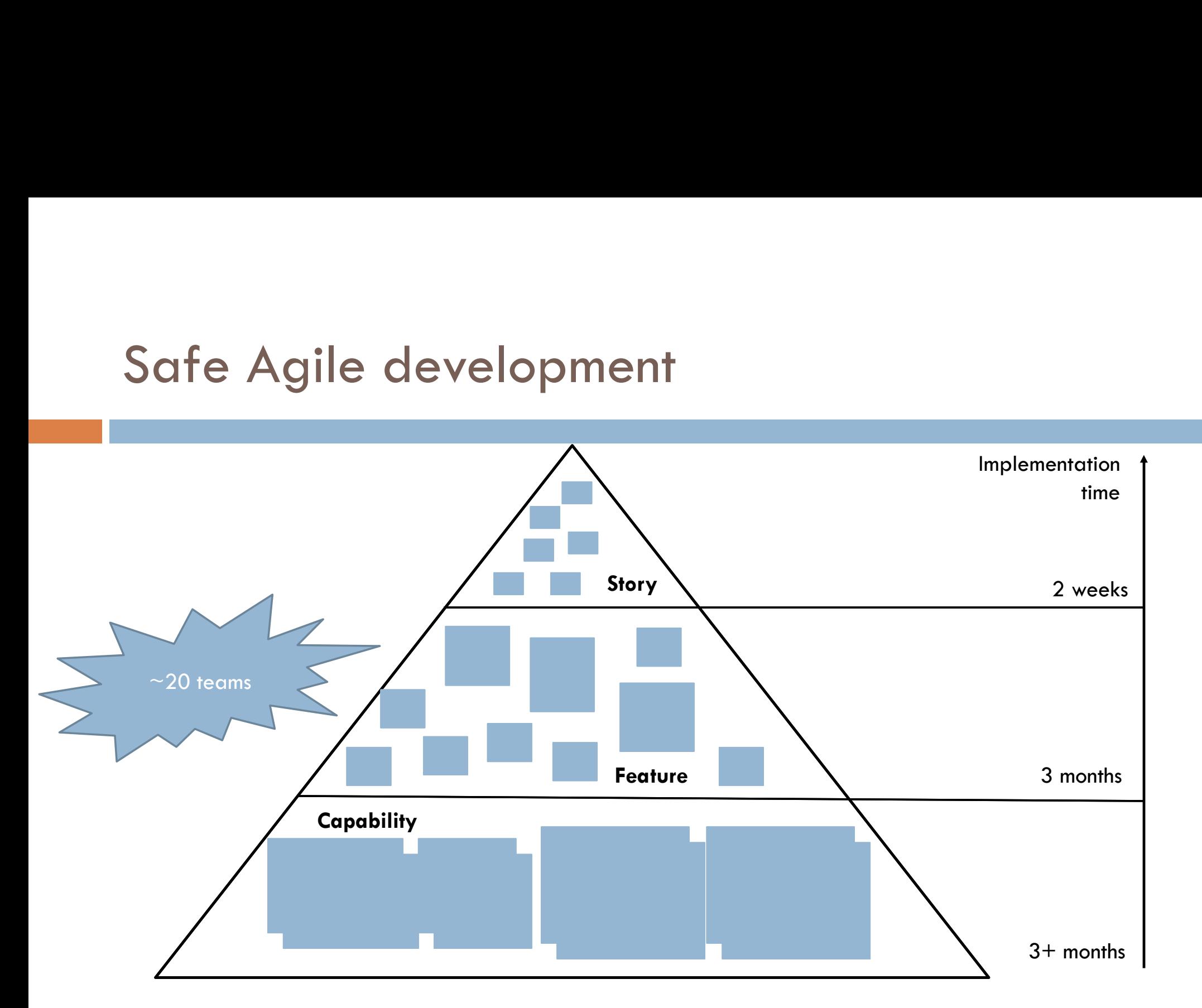

### SKA infrastructure

- SKA infrastructure<br>
Two openstack virtualization available, one in Portugal (EngageSKA)<br>
another one in UK (STFC)<br>
The Composed by a number of «services»: KA infrastructure<br>Two openstack virtualization available, o<br>another one in UK (STFC)<br>Composed by a number of «services»:<br>Ekubernetes SKA infrastructure<br>
<del>Composed by a number of «services»:</del><br>
Composed by a number of «services»:<br>
Composed by a number of «services»:<br>
Composed by a number of «services»:<br>
Composed by a number of «services»:<br>
Composetheus an KA infrastructure<br>
Fwo openstack virtualization available, one in<br>
another one in UK (STFC)<br>
Composed by a number of «services»:<br>■ kubernetes<br>■ Prometheus and Grafana<br>■ Rock/ceph<br>■ Elasticsearch
- Composed by a number of «services»:<br>
 kubernetes<br>
 Prometheus and Grafana<br>
 Rock/ceph<br>
 Elasticsearch<br>
 Gateway and VPN<br>
 Nexus<br>
 Archiver DB (MariaDB/TimescaleDB)
	- **E** kubernetes
	-
	- $\blacksquare$  Rock/ceph
	- **Elasticsearch**
	- **Gateway and VPN**
	- **D** Nexus
	-

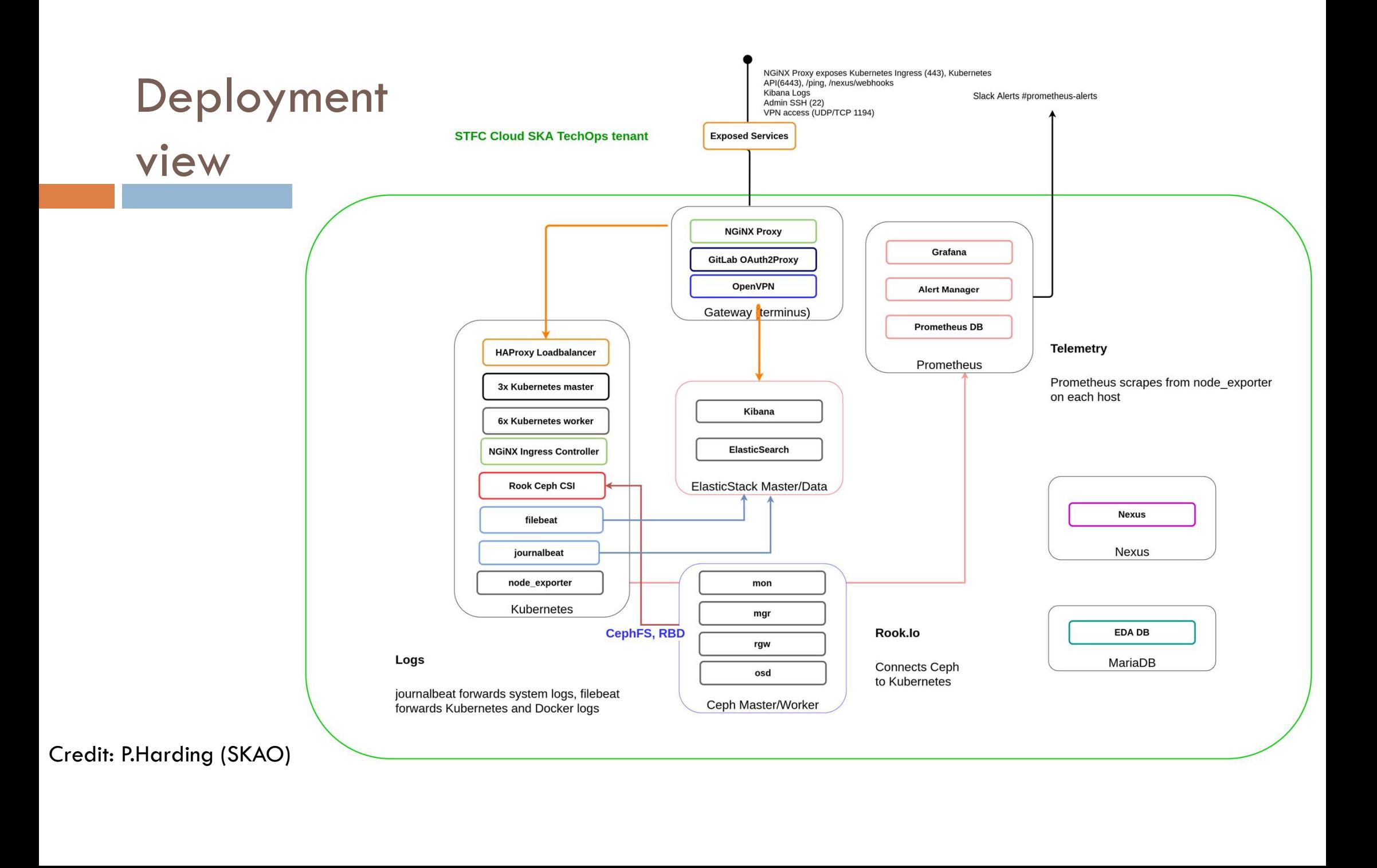

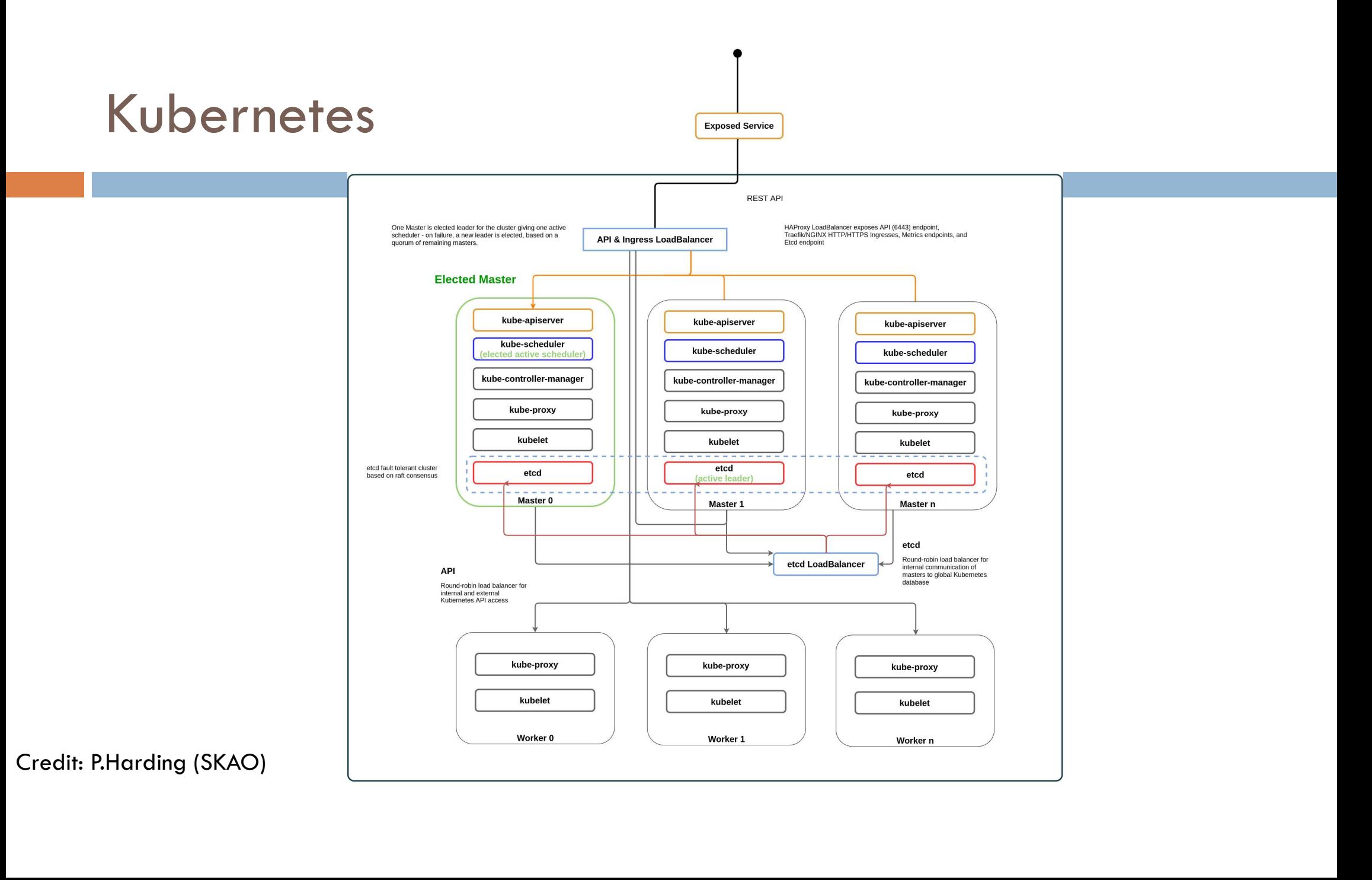

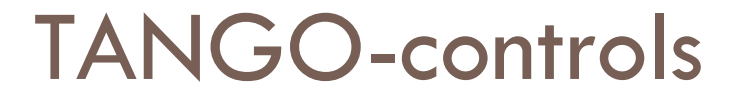

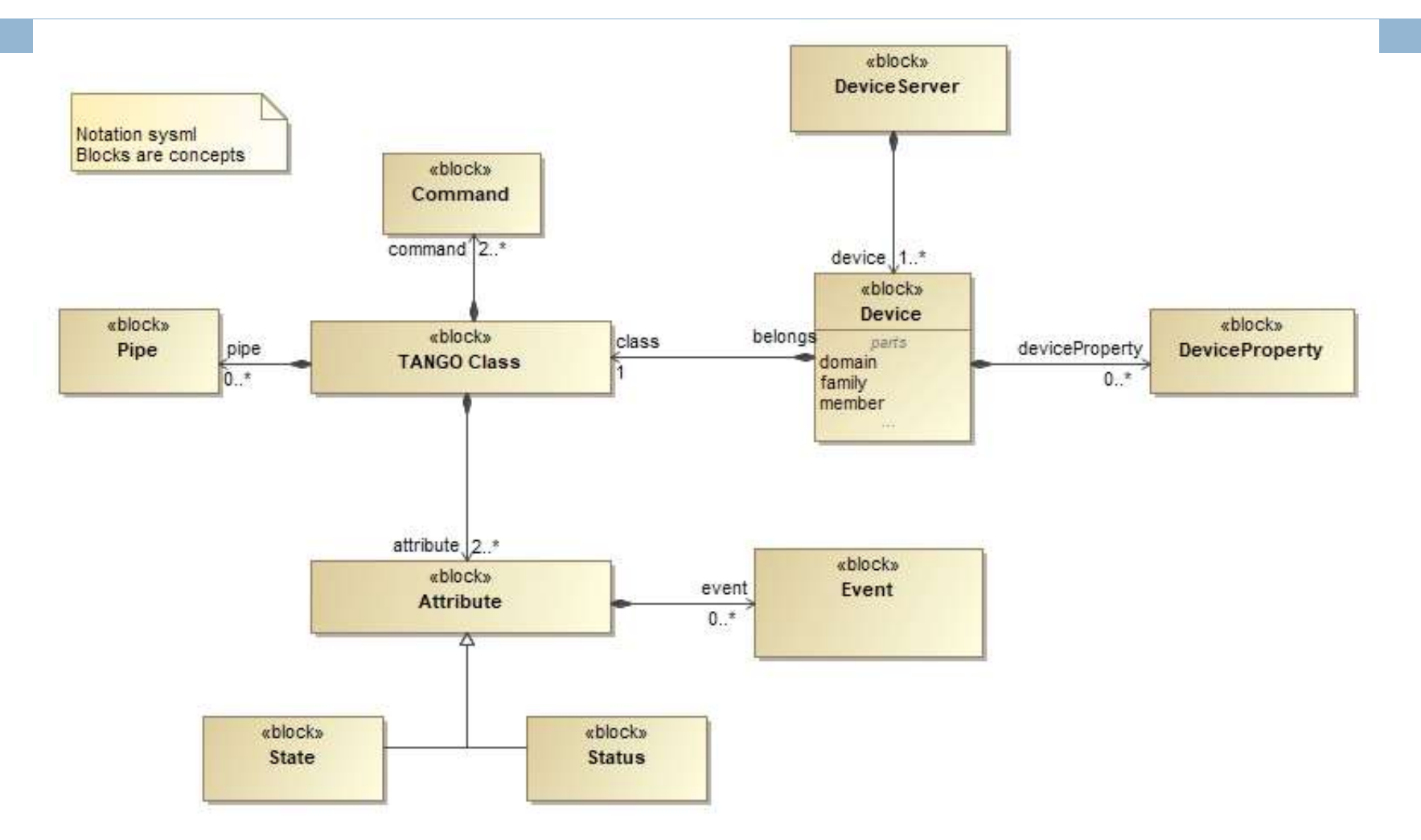

#### Containerization

- $\Box$  SKA == set of elements == a set software modules
- $\Box$  For each module there is one repository
- $\Box$  For each repository there is one docker image
	- **E** convenient way to package up applications and preconfigured server environments

### ska-tango-images: containerized environment for TANGO-controls application

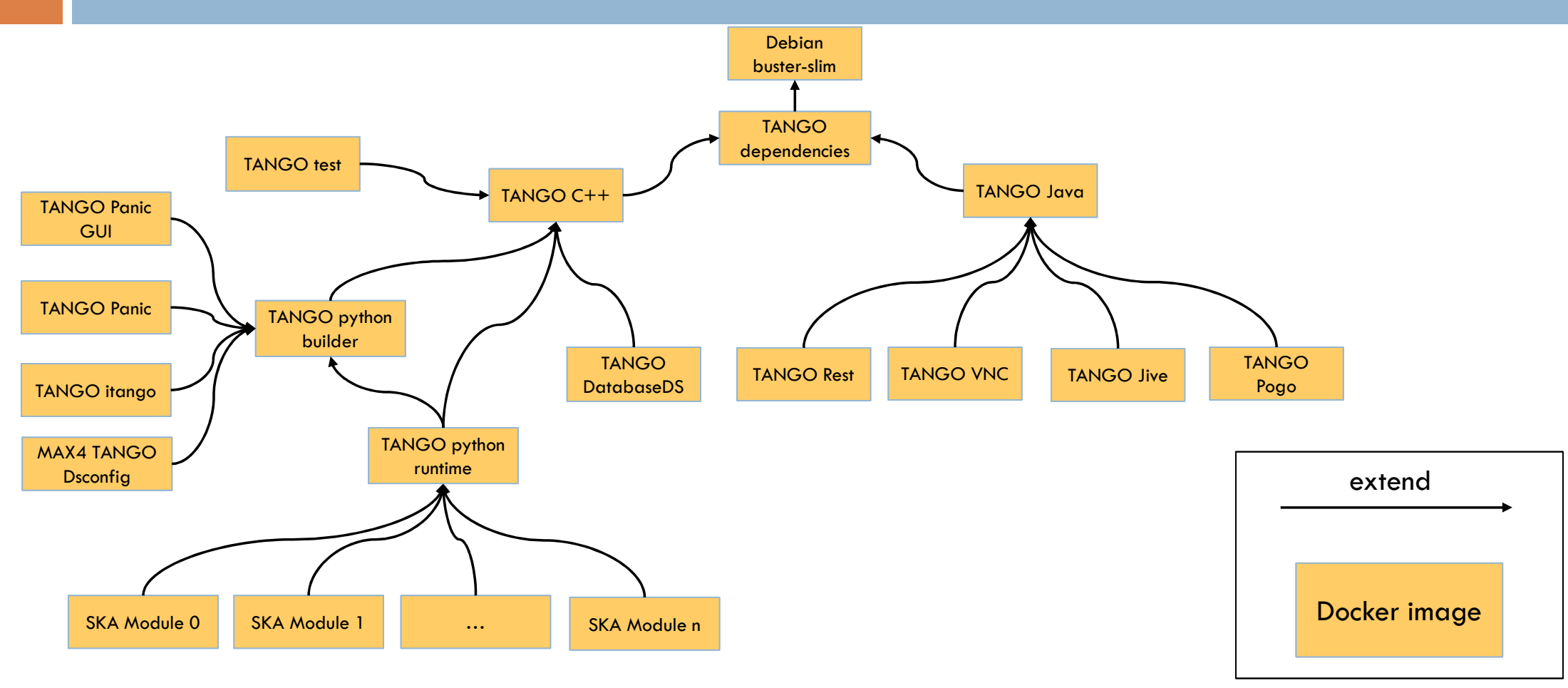

#### Kubernetes and Helm

□ Kubernetes (k8s) for container orchestration (kubernetes.io)

- **□ Service == TANGO Device Server**
- $\Box$  Helm for packaging SKA k8s applications (helm.sh)
	- $\blacksquare$  Tool for managing Kubernetes charts
	- Chart is a package of pre-configured Kubernetes resources (set of information for running a Kubernetes application)

For each SKA element there must be an helm, the angle images, start applications with the angle images, start for each SKA element there must be an helm chart for running it in k8s!<br>
For each SKA element there must be an h ubernetes (K8s) for container orchestration (<u>kubernetes.io</u>)<br>Service == TANGO Device Server<br>elm for packaging SKA k8s applications (<u>helm.sh</u>)<br>Tool for managing Kubernetes charts<br>Chart is a package of pre-configured Kuber images, start application using helm, test application and clean)!

## Integration with Helm Integration with Helm<br>
<del>-</del> Helm has the concept of dependency<br>
- An helm chart can have one or more sub-charts<br>
- The integration of SKA elements can be done with the

- 
- $\Box$  The integration of SKA elements can be done with this concept

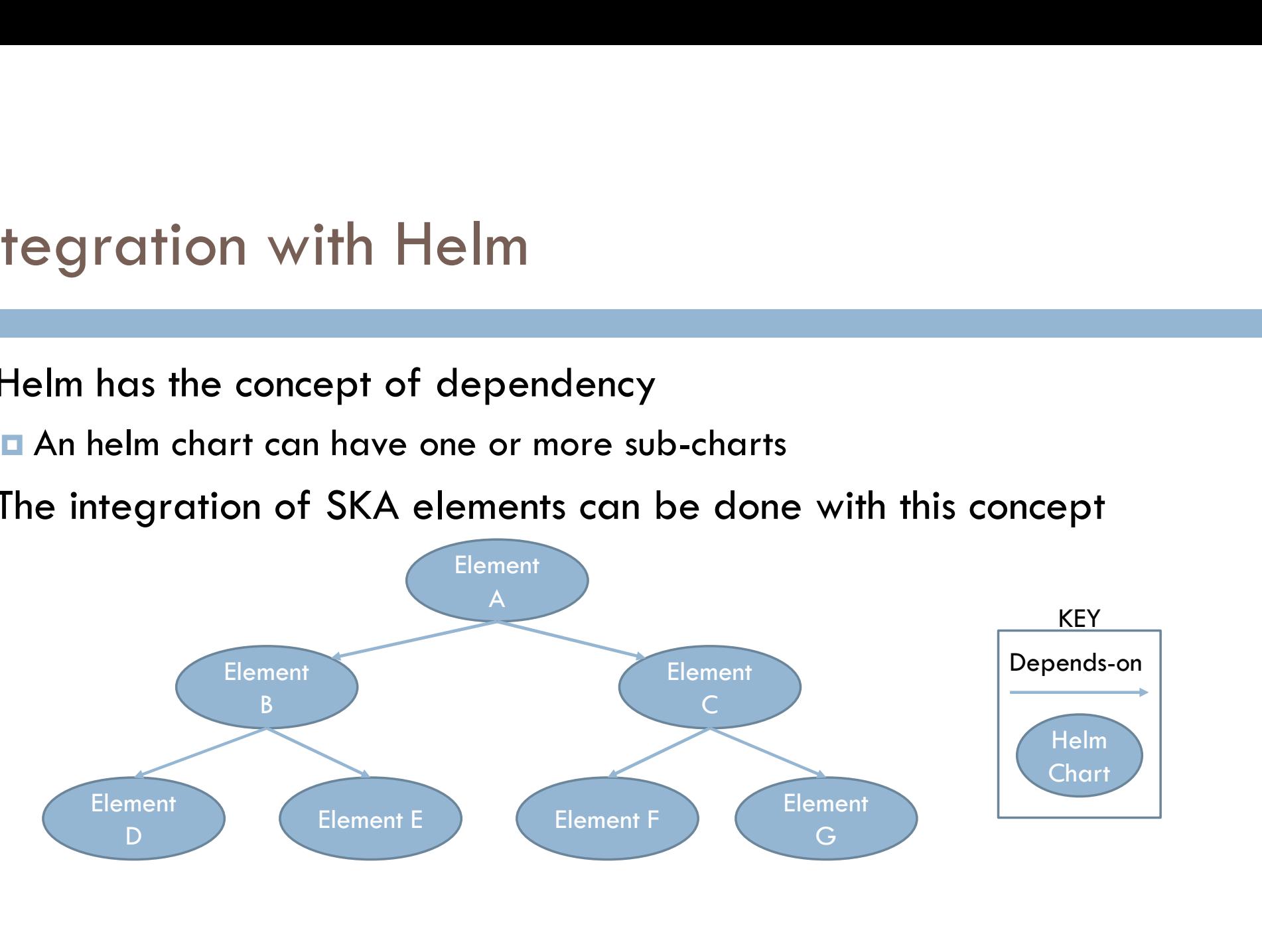

#### Helm sub-charts Architecture

Operational aspects of using dependencies: the sub-charts are **a** aggregated into a single set; then **E** sorted by type followed by name; and then  $\blacksquare$  created/updated in that order. For every SKA element,<br>
The intervalse set and the set of leads to the set of leads of leads of leads of leads of leads of leads to<br>
There is at least an<br>
the integration testing<br>
The integration testing The integration testing<br>
there is at least and the integration testing<br>
there is at least and the integration testing<br>
the integration testing<br>
the integration testing<br>
the integration testing<br>  $\begin{array}{ccc}\n\bullet & \bullet & \bullet & \bullet \\
\bullet & \bullet & \$ nal aspects of using dependencies: the<br>ated into a single set; then<br>by type followed by name; and then<br>/updated in that order.<br><br>prevery SKA element,<br>there is at least an<br>umbrella chart for<br>integration testing ated into a single set; then<br>wy type followed by name; and then<br>/updated in that order.<br><br>were started in that order. Germany of the contract of the contract of the contract of the contract of the contract of the contract of the  $\begin{pmatrix} 1 & 1 \\ 1 & 1 \end{pmatrix}$ G **G** B

<u>Andrew Communication of the Communication of the Communication of the Communication of the Communication of the Communication of the Communication of the Communication of the Communication of the Communication of the Comm</u>

UMBRELLA

 $C$  and  $C$  and  $D$ B D

Fig. 1994. The state of the state of

F<sub>a</sub>

 $\begin{bmatrix} 1 & 1 \\ 1 & 1 \end{bmatrix}$ 

UMBRELLA E

#### ska-tango-base chart

- Ska-tango-base chart<br>
The ska-tango-base chart installs/defines the basic TANGO ecosystem in<br>
Kubernetes composed by the following services:<br>
The tangodb: mysql database used to store configuration data used at startup of Kubernetes composed by the following services: tango-base chart<br>The ska-tango-base chart installs/defines the basic TANGO ecosystem in<br>Kubernetes composed by the following services:<br>The tangodb: mysql database used to store configuration data used at startup of a<br>The d 1-tango-base chart<br>
e ska-tango-base chart installs/defines the basic TANGO ecosystem in<br>
bernetes composed by the following services:<br>
tangodb: mysql database used to store configuration data used at startup of a<br>
device The ska-tango-base chart installs/defines the basic TANGO ecosystem in<br>Kubernetes composed by the following services:<br> **E** tangodb: mysql database used to store configuration data used at startup of a<br>
device server.<br> **E** The ska-tango-base chart installs/defines the basic TA<br>Kubernetes composed by the following services:<br> **E** tangodb: mysql database used to store configuration data<br>
device server.<br> **C** databaseds: device server providing c
	- device server.
	- **□** databaseds: device server providing configuration information to all other
	- $\blacksquare$  itango: an interactive Tango client.
	-
	-
	- $\blacksquare$  tangotest: TANGO test device server.

# ska-tango-util chart<br>Blibrary chart which helps other application chart de

- □ Library chart which helps other application chart defines TANGO device servers. In specific for each device server defined, it defines the following k8s resources: Library chart which helps other application chart defines TANGO<br>device servers. In specific for each device server defined, it defines<br>the following k8s resources:<br> $\Box$  a job for the initialization of the entry in the tang orary chart which helps other application<br>vice servers. In specific for each device s<br>e following k8s resources:<br>a job for the initialization of the entry in the t<br>a service<br>a statefulset<br>a role, rolebinding and a service
	- **a** a job for the initialization of the entry in the tangodb
	- $\Box$  a service
	- a statefulset
	-

### CI-CD

- $\Box$  When many parts of the project are developed independently for a long period of time (weeks or longer),
- □ Code base and build environments diverges
- □ When changes are integrated
	- **□ Weeks in verifying that everything works**
	- Developers spend time in solving bugs introduced months earlier

### CI-CD

#### □ Continuous integration (CI)

- □ Set of development practices that requires developers to integrate code into a shared repository several times a day.
- Each check-in is then verified by an automated build, allowing teams to detect problems early.
- □ Continuous delivery (CD)
	- **■** Automate the delivery of new releases of software
	- **Deployment has to be predictable and sustainable** 
		- $\blacksquare$  The code must be in a deployable state
		- **Testing** needs to cover enough of your codebase.
- □ Continuous deployment (CD)
	- D One step further: every single commit to the software that passes all the stages of the build and test pipeline is deployed into the production environment

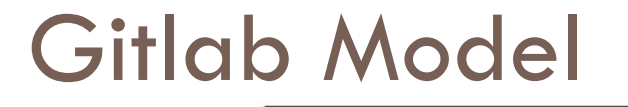

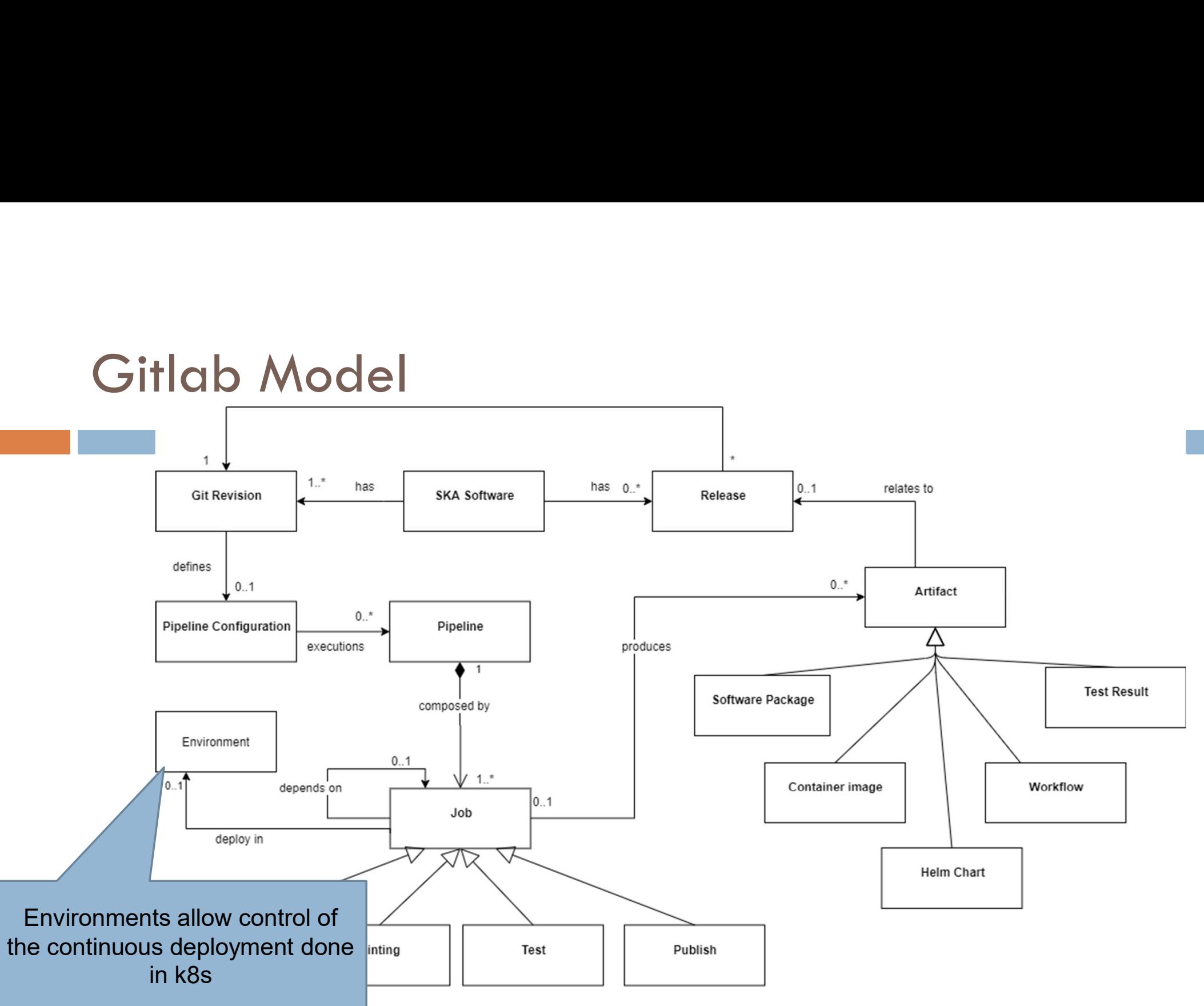

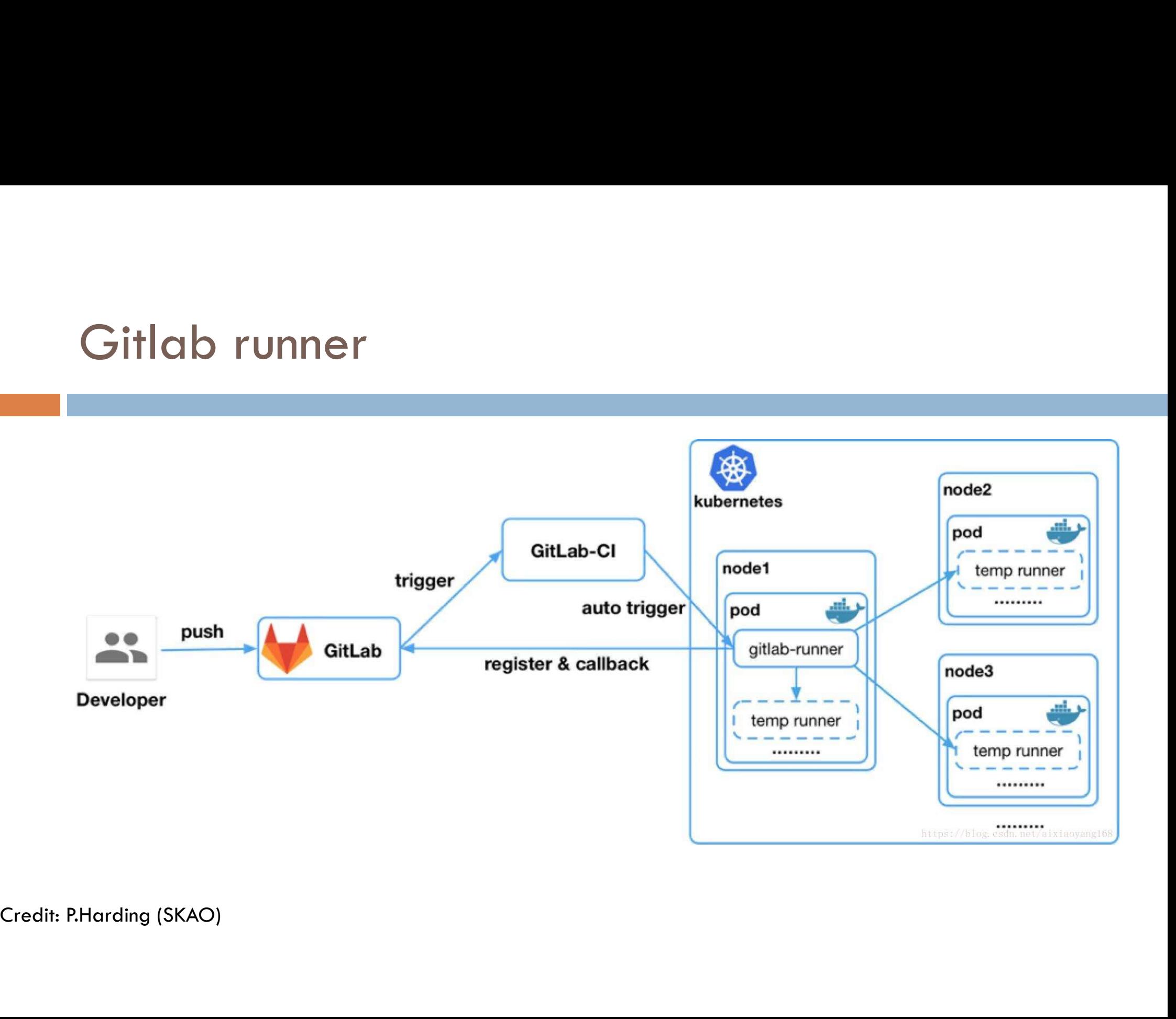

#### ska-tango-examples

- $\Box$  Demonstrates how to structure an project that provides some simple Tango Catal Caliform Caliform Caliform Caliform Caliform Caliform Caliform Communist<br>devices coded in PyTango with CICD capabilities with Kubernetes and all<br>SKA infrastructure<br>Many authors: SKA infrastructure
- □ Many authors:
	- $\blacksquare$  **Stewart Williams**
	- Matteo Di Carlo
	- Matteo Canzari
	- **Piers Harding**
	- **E** Anton Joubert
	- $\blacksquare$  and many more <u>https://gitlab.com/ska-telescope/ska-tango-examples/-</u> /graphs/master

#### unit-testing

- Unit-testing<br>
□ Encapsulated in the Makefile (make unit\_test)<br>□ It uses pytest with no bdd<br>□ It requires the TANGO-controls framework and pytango to wa
- 
- Unit-testing<br>□ Encapsulated in the Makefile (make unit\_test)<br>□ It uses pytest with no bdd<br>□ It requires the TANGO-controls framework and<br>| local laptop (tested on ubuntu 20.04 and wind Unit-testing<br>
■ Encapsulated in the Makefile (make unit\_test)<br>
■ It uses pytest with no bdd<br>
■ It requires the TANGO-controls framework and pytango to work in a<br>
local laptop (tested on ubuntu 20.04 and windows wsl ubuntu nit-testing<br>Encapsulated in the Makefile (make unit\_test)<br>It uses pytest with no bdd<br>It requires the TANGO-controls framework and pytango to work in a<br>local laptop (tested on ubuntu 20.04 and windows wsl ubuntu 20.04)<br>It i □ Encapsulated in the Makefile (make unit\_test)<br>□ It uses pytest with no bdd<br>□ It requires the TANGO-controls framework and pytango to work in a<br>local laptop (tested on ubuntu 20.04 and windows wsl ubuntu 20.04)<br>□ It is
- $\Box$  It is also possible to run them in a simple container (make pipeline\_unit\_test)
- device context

#### ska-tango-examples helm chart

- $\Box$  In order to install the examples, two charts have been created: one called ska-tango-examples which is the real application and the umbrella chart, called test-parent, used for testing.
- $\Box$  The ska-tango-examples uses the ska-tango-base chart for setting up the TANGO examples helm chart<br>the order to install the examples, two charts have been created: one<br>called ska-tango-examples which is the real application and the<br>umbrella chart, called test-parent, used for testing.<br>The s device) and the ska-tango-util library chart which helps in the definition of the TANGO device servers

#### Steps to installation

- □ Build the image with make build
- $\Box$  Install the chart with make install-chart
- $\Box$  Wait for the pods to be running with make wait
- □ Watch what's happening with make watch

#### Development workflow with Makefile

- $\square$  The usual workflow is:
	- start pogo (make start\_pogo) and create the skeleton in the right folder;
	- **d** develop your device
	- **□** unit-test very often with make unit\_test
	- **n** once the device is ready, add its definition into a file in the data folder of the ska-tango-examples chart
	- Install it with make install-chart and check it's working with make wait
	- **T** Test the new device with make test
	- $\blacksquare$  In case check the device with jive with make install-chart JIVE=true
	- **<u>n</u>** Uninstall when done

# ska-tango-examples gitlab pipeline<br>Dit includes the following stages:

 $\Box$  It includes the following stages:

- $\blacksquare$  build (image and wheel)
- **<u>n</u>** lint (python source code and chart)
- $\blacksquare$  test (with and without the TANGO eco-system)
- **pages (for test information)**
- $\square$  publish (for helm chart)
- **□** .post (ci-metrics, badges, etc.)

## Generic development workflow<br>E<sup>For each</sup> repo and for each commit (I). For each repo and for each commit (!): neric development workflow<br>
r each repo and for each commit (!):<br>
install the (umbrella) chart in an isolated namespo<br>
wait for every container to be running<br>
For the tests:<br>
For the tests:<br>
Run pytest inside the above pod

- install the (umbrella) chart in an isolated namespace
- **E** wait for every container to be running
- **For the tests:** 
	- Create a k8s pod (a container) in the isolated namespace
	-
	- **Return the tests results**
- **u** uninstall the (umbrella) chart

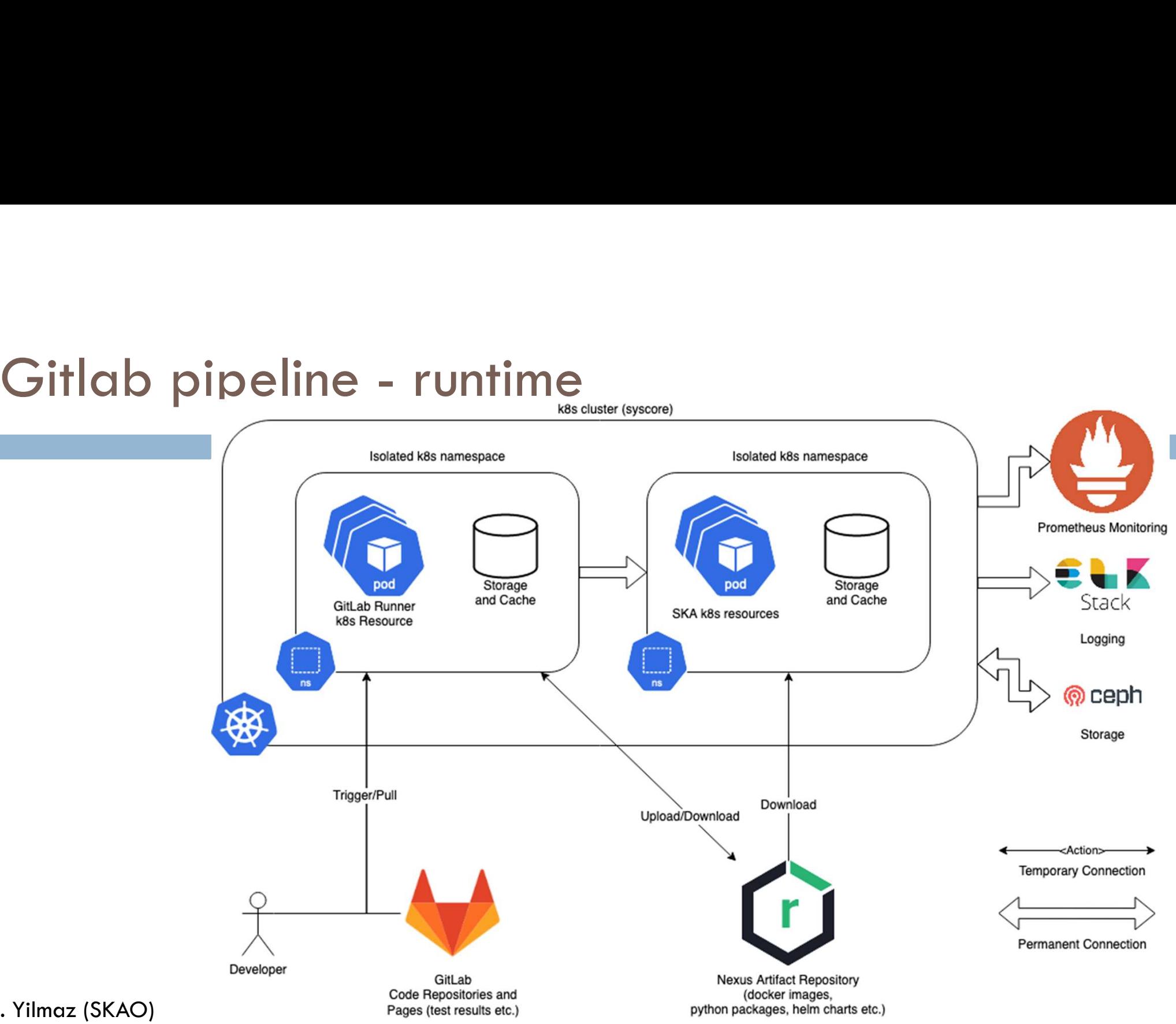

Credit: U. Yilmaz (SKAO)

# Gitlab pages<br>Gitlab pages<br>Gitlare testing and coverage information a

□ Store testing and coverage information and everything else important

- □ Pipeline artefacts are used to generate metrics and badges
- https://developer.skao.int/en/latest/tools/ci-cd/continuousintegration.html#automated-collection-of-ci-health-metrics-as-part-ofthe-ci-pipeline

### Monitoring the performance of the devices

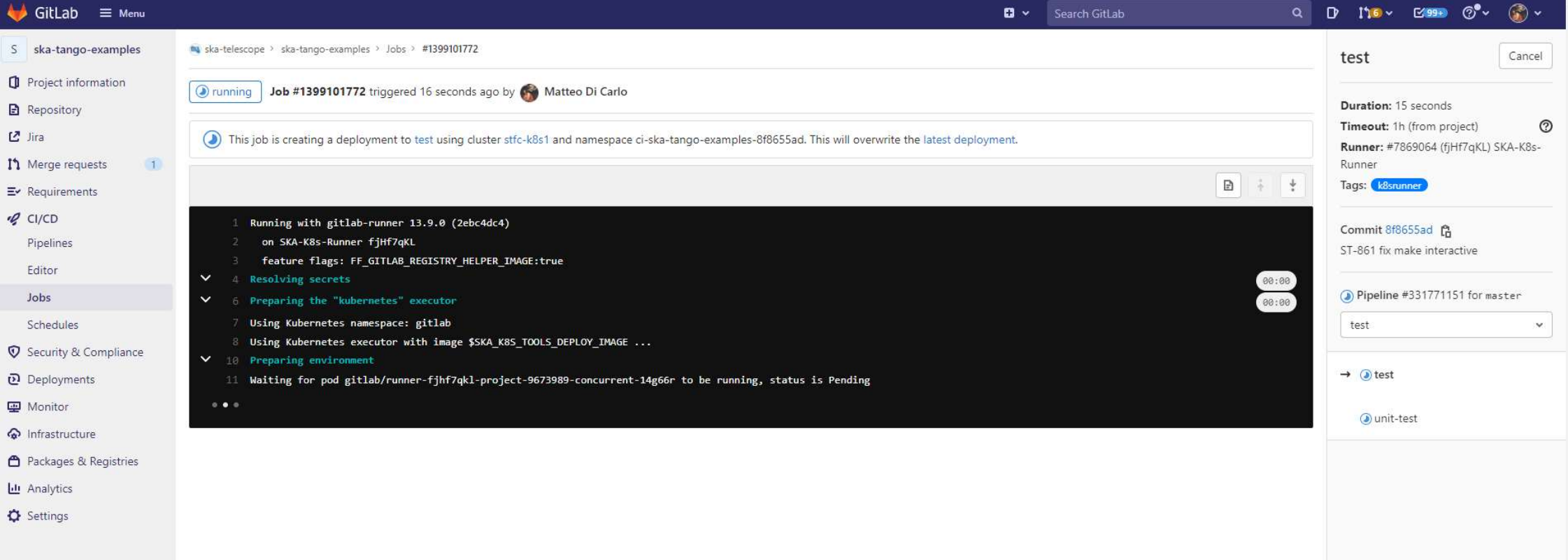

#### Monitoring the performance of the devices

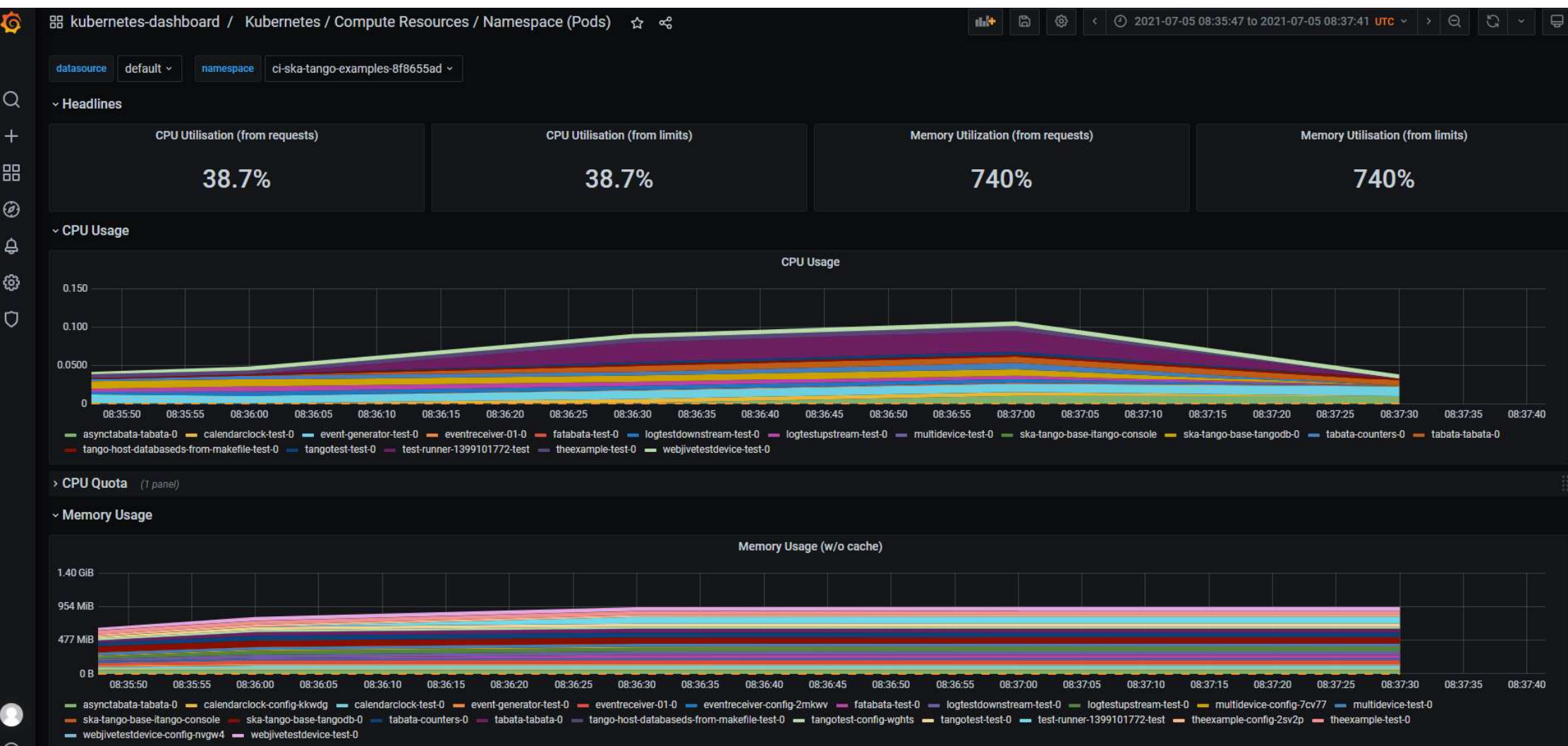

### Logging

- https://k8s.stfc.skao.int/kibana/app/discover
- Example query:
- by the state of the state of the state of the state of the state of the state of the state physical properties.<br>Number that is stated to the state of the state of the state of the state of the state of the state of the st kubernetes.labels.component: "theexample-test"

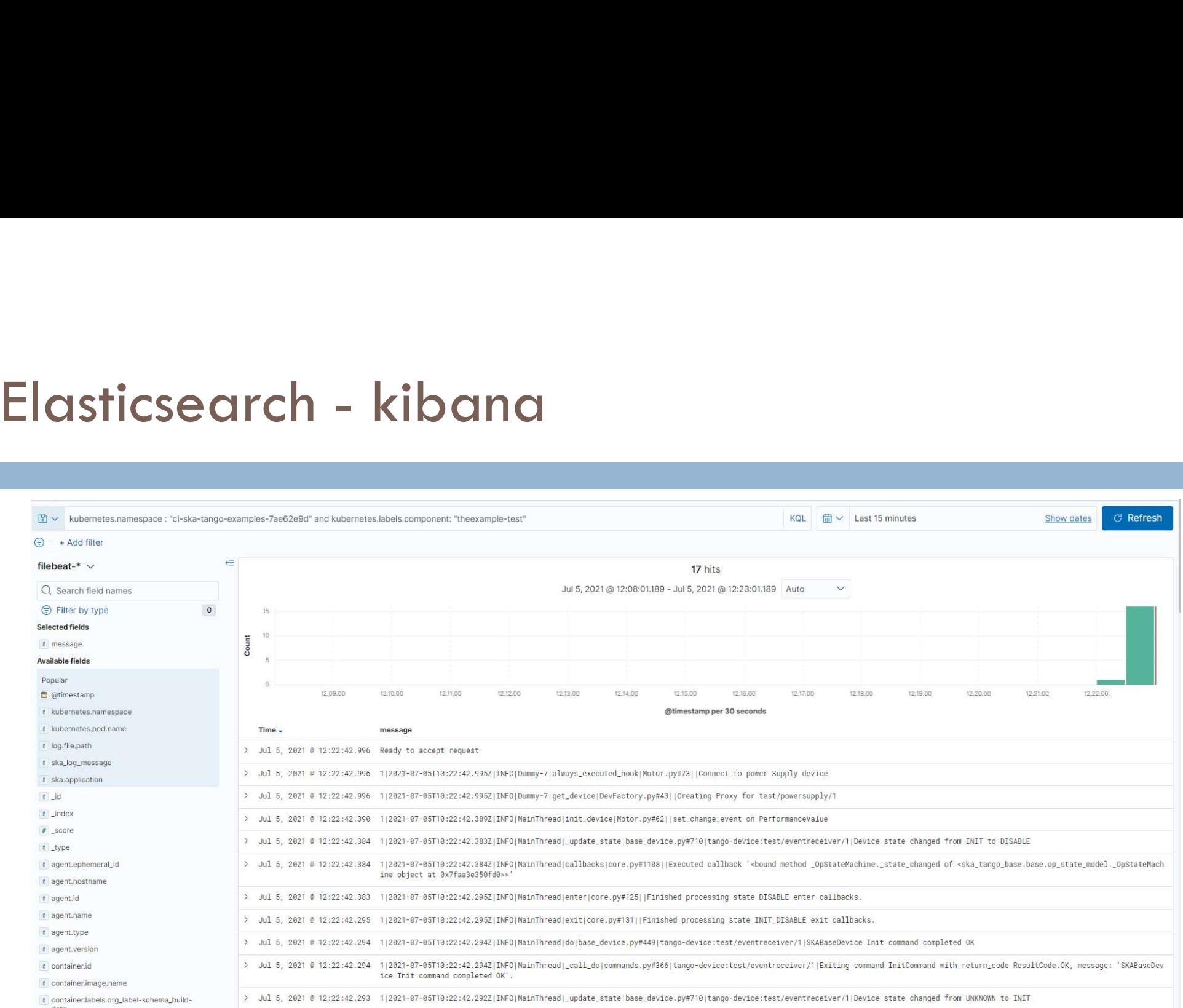

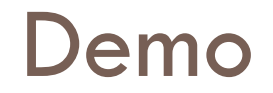

### Quality aspects: Marvin

- Quality aspects: Marvin<br>□ Gitlab is able to send webhook when an event happen (i.e. a<br>□ developer creates a branch)<br>□ Marvin is an automation tool build with the FastAPI framework that is Puality aspects: Marvin<br>Postalianty and the send webhook when an event hap<br>developer creates a branch)<br>Marvin is an automation tool build with the FastAPI<br>able to receive gitlab hook and add comment acco
- Quality aspects: Marvin<br>
a Gitlab is able to send webhook when an event happen (i.e. a<br>
developer creates a branch)<br>
a Marvin is an automation tool build with the FastAPI framework that is<br>
able to receive gitlab hook and Puality aspects: Marvin<br>
Ditab is able to send webhook when an event happen (i.e. a<br>
developer creates a branch)<br>
Marvin is an automation tool build with the FastAPI framework that is<br>
able to receive gitlab hook and add c checks performed. GUALITY ASPECTS: MATVIN<br>
C Gitlab is able to send webhook when an event happen (i.e. a<br>
developer creates a branch)<br>
Marvin is an automation tool build with the FastAPI framework that<br>
able to receive gitlab hook and add Gitlab is able to send webhook when an event happroveloper creates a branch)<br>Marvin is an automation tool build with the FastAP<br>able to receive gitlab hook and add comment acc<br>checks performed.<br>For example, for each branch Gitlab is able to send webhook when an event happed<br>eveloper creates a branch)<br>Marvin is an automation tool build with the FastAPI from able to receive gitlab hook and add comment accord<br>checks performed.<br>For example, for developer creates a branch)<br>
Marvin is an automation tool build with the FastAPI framework that is<br>
able to receive gitlab hook and add comment according to some<br>
checks performed.<br>
For example, for each branch we check th Promework that is<br>ding to some<br>Running inside<br>k8s as any other<br>ska applications!
- -
	-
	-

Running inside ska applications!

# Nexus and the validation framework

- Nexus and the validation framework<br>
a Based on celery (distributed system to process vast amounts of<br>
messages with tasks processes always running), mongodb (for<br>
storaging the validations made) and redis (for messages) lexus and the validation framework<br>Based on celery (distributed system to process vast amounts of<br>messages with tasks – processes always running), mongodb (for<br>storaging the validations made) and redis (for messages)<br>When lexus and the validation framework<br>Based on celery (distributed system to process vast amounts of<br>messages with tasks – processes always running), mongodb (for<br>storaging the validations made) and redis (for messages)<br>When Nexus and the validation framework<br>
a Based on celery (distributed system to process vast amounts of<br>
messages with tasks – processes always running), mongodb (for<br>
storaging the validations made) and redis (for messages)<br> **Example 18 Allerty Concilled System to process vast amounts of**<br>
Based on celery (distributed system to process vast amounts of<br>
messages with tasks – processes always running), mongodb (for<br>
storaging the validations mad messages with tasks – processes always running), mongodb (for<br>storaging the validations made) and redis (for messages)<br>When an artefact is pushed in Nexus, it triggers a web hook received<br>by one of the celery workers that
- ngodb (for<br>1ges)<br>eb hook received<br>Running inside<br>k8s as any other<br>ska applications!
	- **D** Naming Convention
	- **Tag Convention**
	- **D** Metadata
	-

Running inside ska applications!

#### Conclusion

- The SKA infrastructure devloped provides a number of services such as: ONC<br>
USION<br>
The SKA infrastructure devloped provides a number of s<br>
The Marizontal scalability (thanks to k8s)<br>
The CI-CD (thanks to k8s and gitlab)<br>
Automatic testing<br>
Sladed environment for testing<br>
Sladed environment fo **CONTINGTOR**<br> **EXAM**<br> **EXAM**<br> **EXAM**<br> **EXAM**<br> **EXAMPLE SECO (thanks to k8s and gitab)**<br> **EXAMPLE SECO (thanks to k8s and gitab)**<br> **EXAMPLE SECO AND ADMORED SECONTERY**<br> **EXAMPLE SECONTERY**<br> **EXAMPLE SECONTERY**<br> **EXAMPLE SEC COLUSTON**<br> **EXA infrastructure devloped provides a number of space SKA** infrastructure devloped provides a number of space<br>
CI-CD (thanks to k8s and gitlab)<br> **EXA Automatic testing**<br> **Exact and increase to the space of th** Face SKA infrastructure devloped provides a number of services such as:<br>Face orizontal scalability (thanks to k8s)<br>CI-CD (thanks to k8s and gitlab)<br>Automatic testing<br>Fast building and release docker images and helm charts ONC|USION<br>
The SKA infrastructure devloped provides a r<br>
■ horizontal scalability (thanks to k8s)<br>
■ CI-CD (thanks to k8s and gitlab)<br>
■ Automatic testing<br>
■ Isolated environment for testing<br>■ Fast building and release do
	-
	- **□ CI-CD (thanks to k8s and gitlab)** 
		-
		-
	- **□** horizontal scalability (thanks to k8s)<br> **□** CL-CD (thanks to k8s and gitlab)<br>
	 Automatic testing<br>
	 Isolated environment for testing<br>
	 Fast building and release docker images and helm charts only if tests passes<br>
	□
	- **E** Monitoring (thanks to prometheus)
	-
	- **□** Storage (thanks to ceph)
	- **□** Security
	-
	- Ihe SKA intrastructure devloped provides a number<br>  $\Box$  horizontal scalability (thanks to k8s)<br>  $\Box$  Cl-CD (thanks to k8s and gitlab)<br>
	 Automatic testing<br>
	 Isolated environment for testing<br>
	 Isolated environment for tes